## **Adding Conditionals (If/Then) To The "Healthy Food" Variable Program "Healthy Hannah & Healthy Food" Grade Sheet** *– ( 35 pts.)*

Goal: You will develop your coding skills by applying "If/Then" statements to the "Healthy Foods" program you previously created.

## Go to the class site and View the Model: "Variables&Conditions\_HealthyFood" And This Grade **Sheet.**

The original program you created introduced the concept of Variables to you and had you added a point for each healthy food you selected and subtracted a point for each unhealthy food you selected.

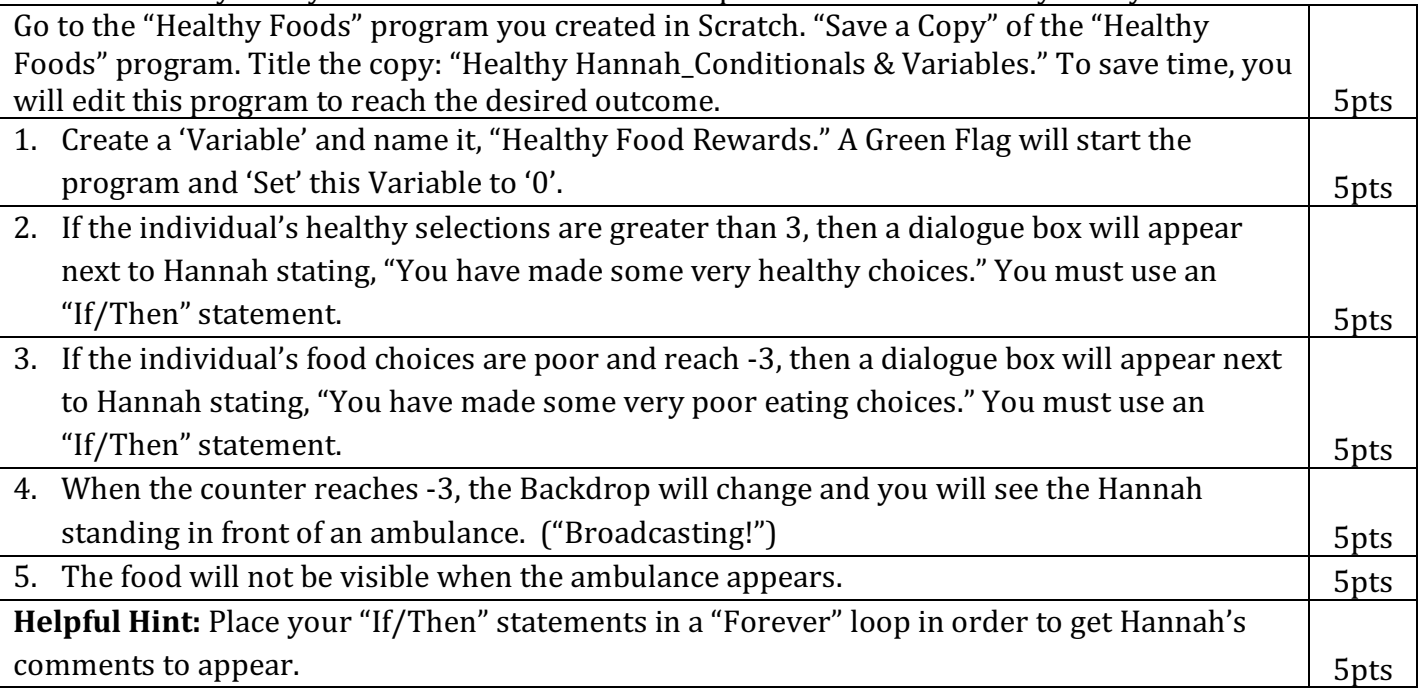

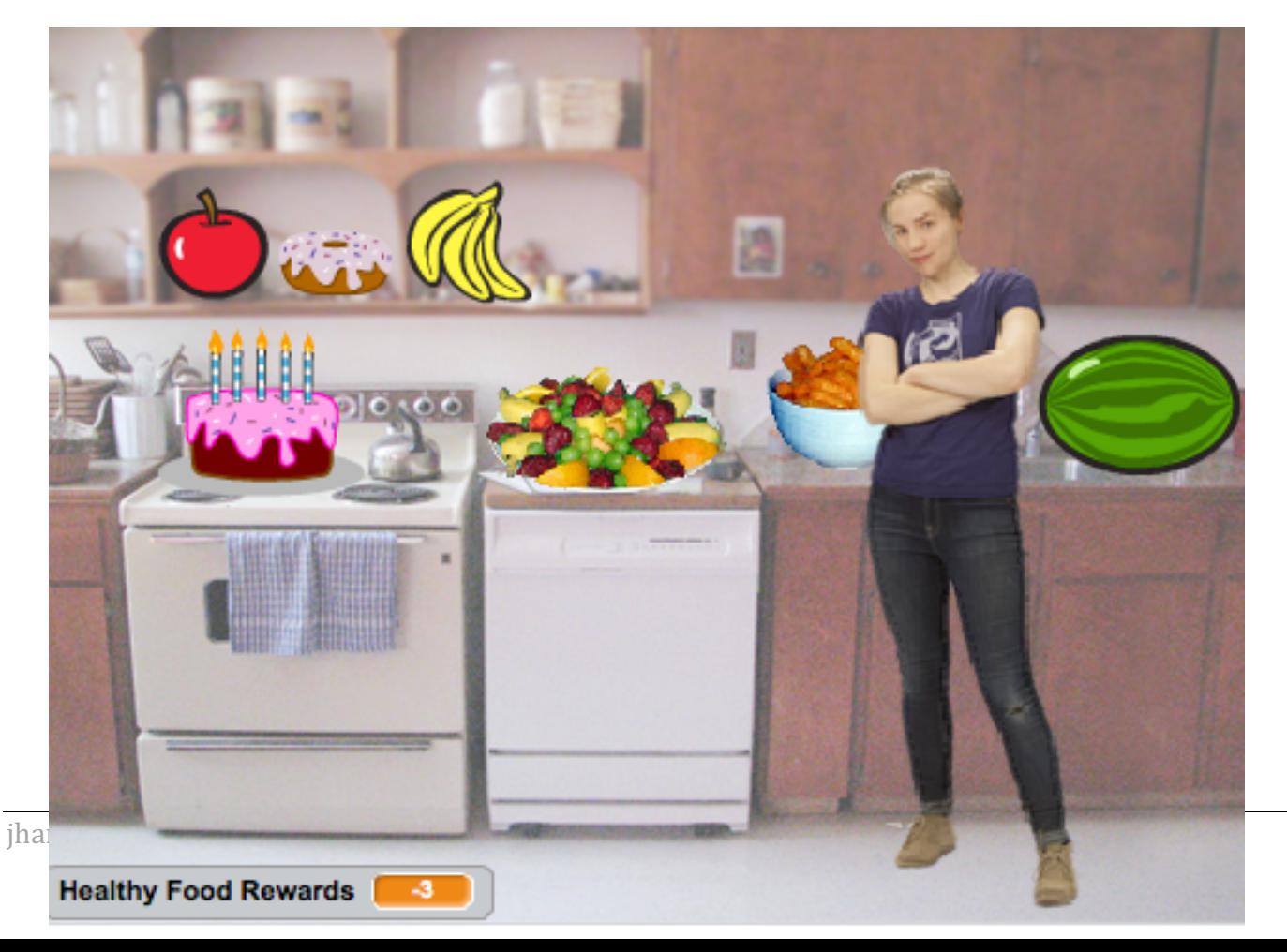